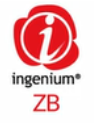

## **Artikel-Nr.: MM47803**

 **MEGAMAN iZB SMART ZigBee MEGAMAN iZB SMART ZigBee 3.0 PIR-Sensor EAN-Code: 4020856478033**

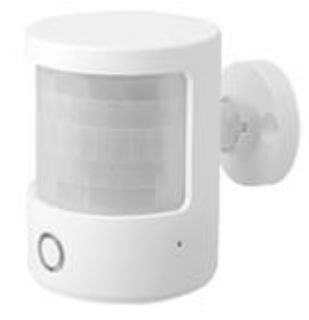

## Technische Spezifikation

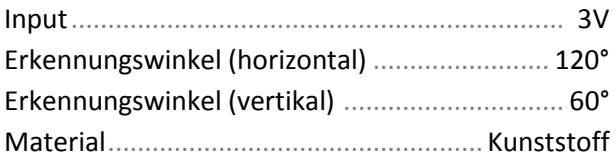

#### Produktabmessungen

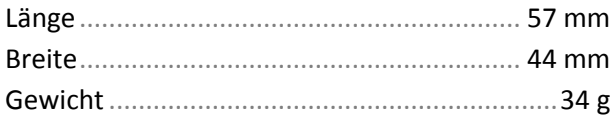

# Zubehör

Im Lieferumfang enthalten 2 x AAA Batterien

## System

Kompatibel mit folgenden INGENIUM ZB Produkten:

MM47800, MM47801, MM47802, MM47806, MM47807.

## Beschreibung

Der INGENIUM® ZB PIR Sensor kann Körperbewegungen in einem offenen Bereich erkennen und bietet zusätzliche Sicherheit und volle intelligente Kontrolle in Ihrem gesamten Raum.

# Besonderheiten:

#### *Benachrichtigt werden*

Erhalten sie sofort Push-Benachrichtigungen über ihr Smartphone. Wenn unerwartet Bewegungen erkannt werden oder jemand auf dem Grundstück ist, werden sie es wissen!

#### *Einfache Einrichtung*

Montieren Sie einfach den INGENIUM® ZB PIR Sensor auf jeder ebenen Fläche oder Wand ohne Verkabelung.

Sie können ihn in wenigen Minuten installieren.

#### *Lichtverfolgung,wohin sie auch gehen*

Der INGENIUM® ZB PIR Sensor kann Geräte oder konfigurierte Szenen auslösen. Programmiere deine Lichter so, dass sie dir deinen Weg in der Nacht beleuchten!